# CSE1030 – Introduction toComputer Science II

Lecture #2Introduction toObject Oriented Programming

## CSE1030 – Lecture #2

CSE1030 3

#### П **Intro to Object Oriented Programming**

- **Elements of a Java Class**
- **Utility Classes**
- JavaDoc
- We're Done!

#### Idea Behind OOP■ Make it easier to develop and maintain large or complex software systems ú. Originated in the original Graphical User Interface research projects (complex!) Fundamental Ideas: Organise Data and Code into Modules Formalise the way one module interacts with another (We call this the **Interface** between the Modules) Sketchpad (1963)

Goals for Today

What makes a class a Static or Utility Class

• Theory:

■ JavaDocs

Learn a little about

Object Oriented Programming

 Practical: (Assignment #1!) **How to create a Java class** 

CSE1030 4

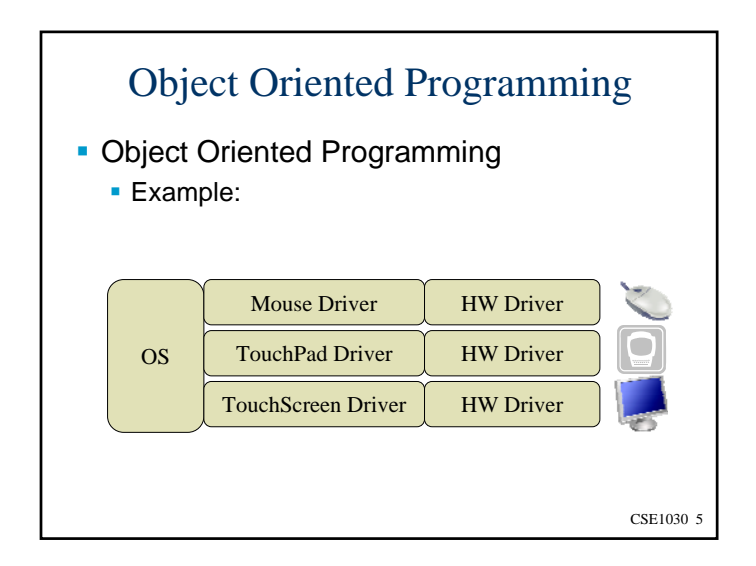

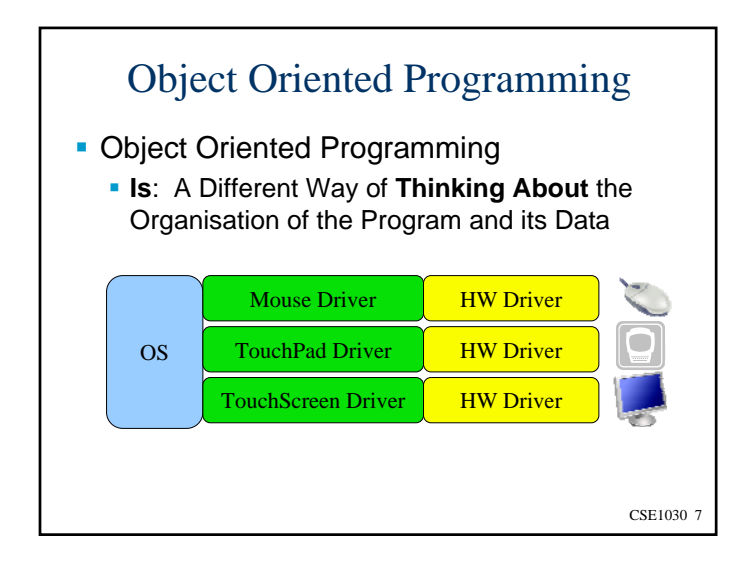

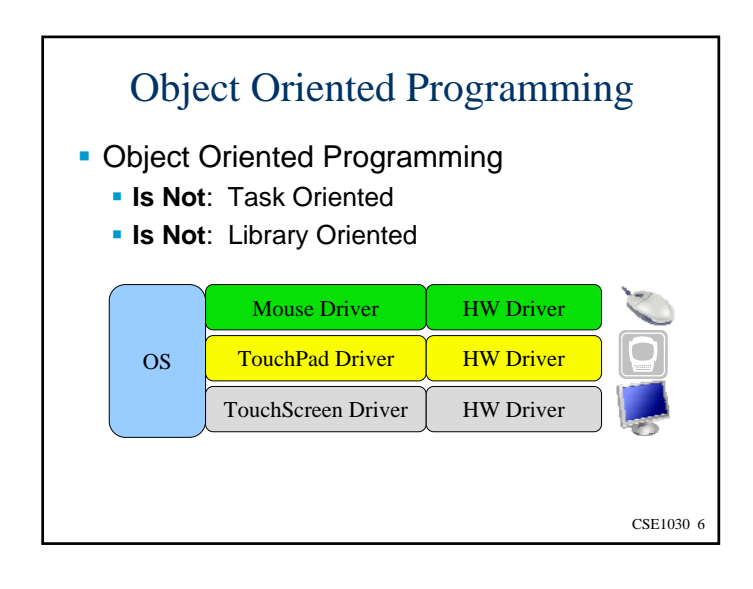

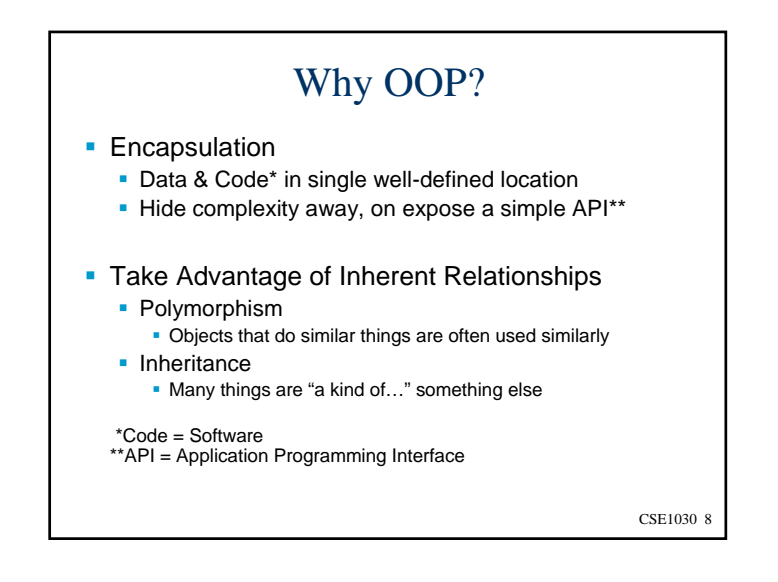

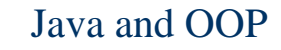

- Java is an Object Oriented Language
- Big Idea: In Java, **Everything** is an **Object**\* (\* almost, we'll talk more about this later)
- And a Java **Class** is how Objects are Defined

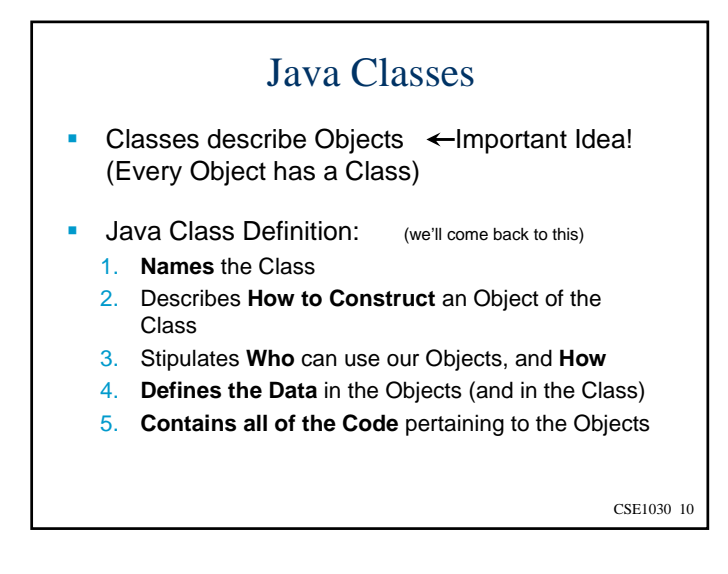

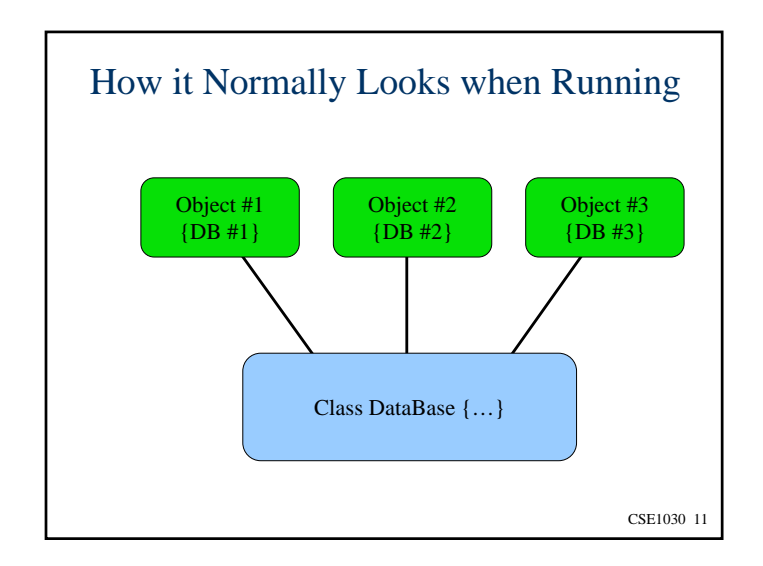

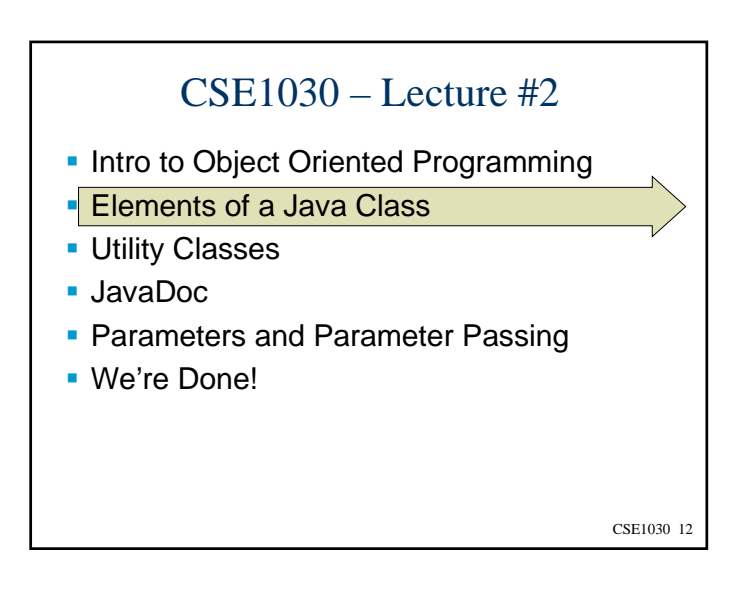

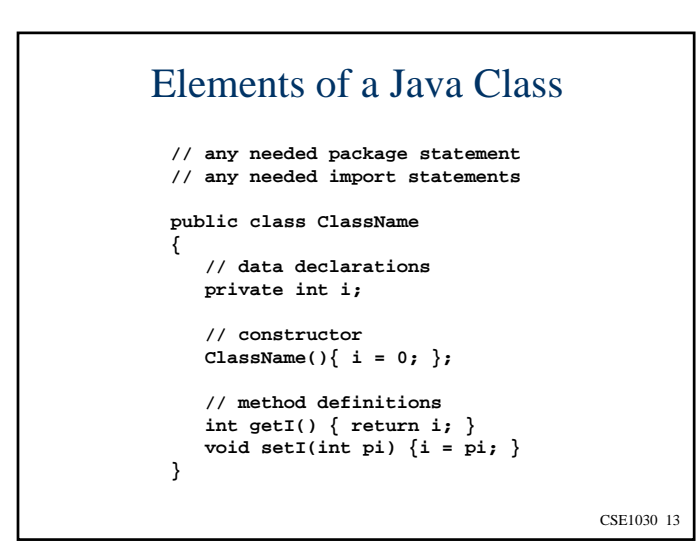

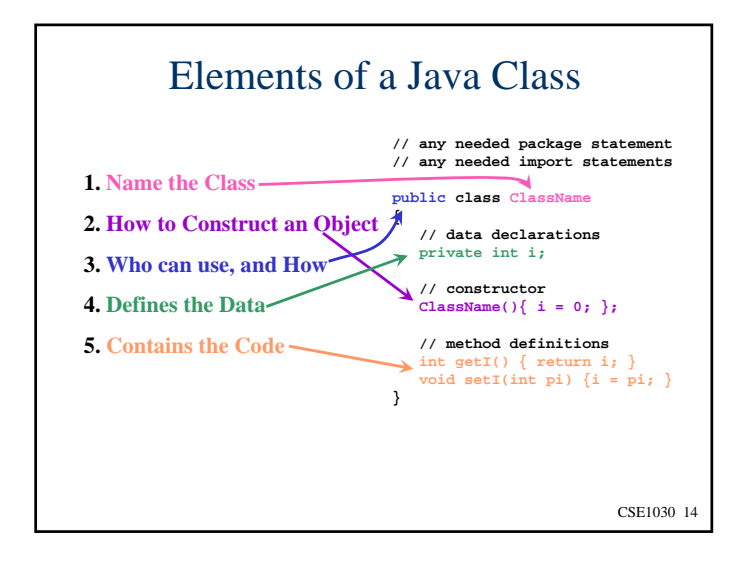

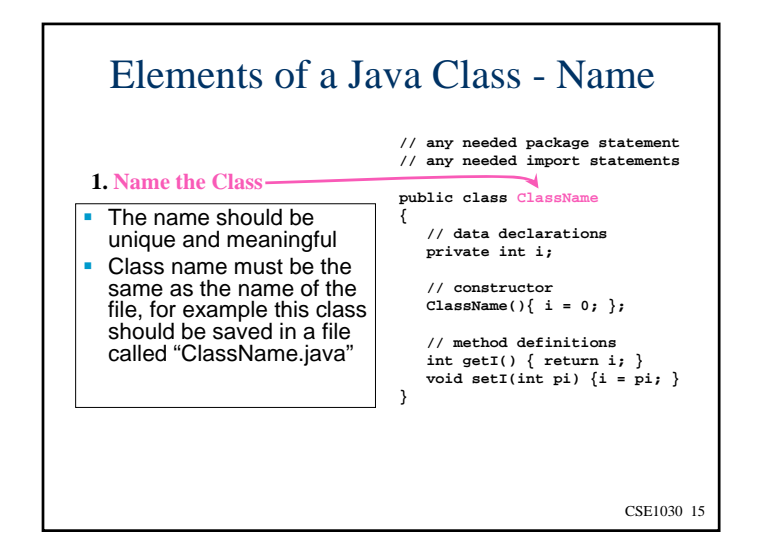

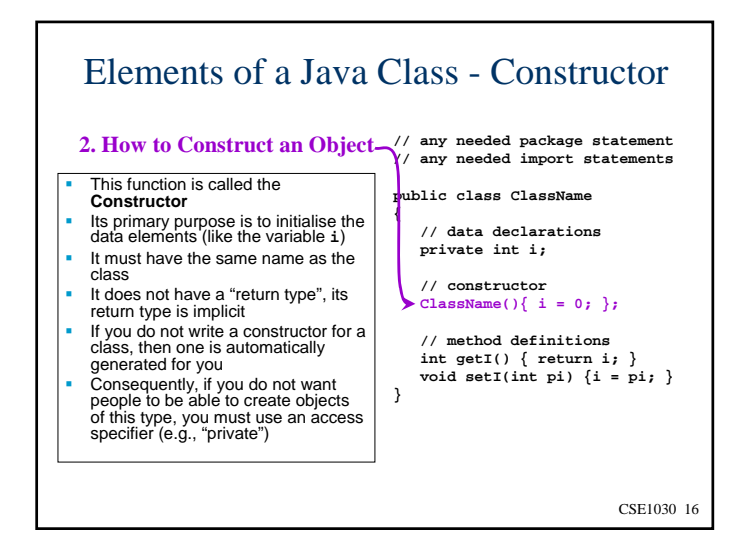

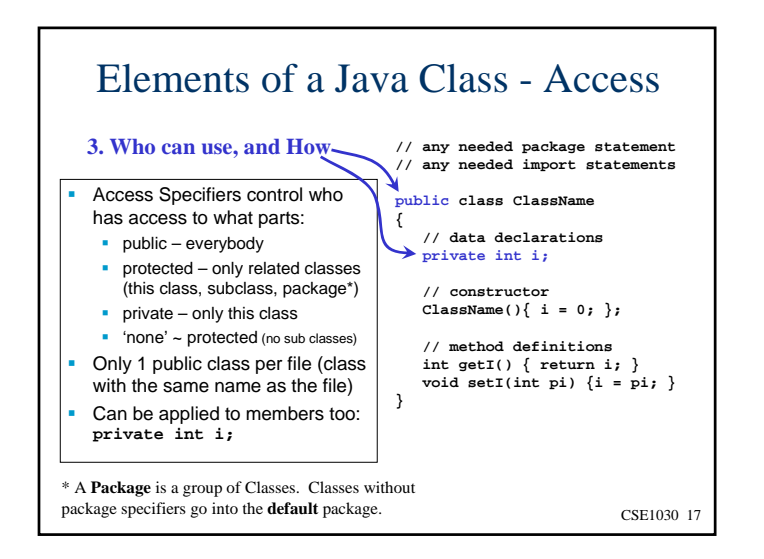

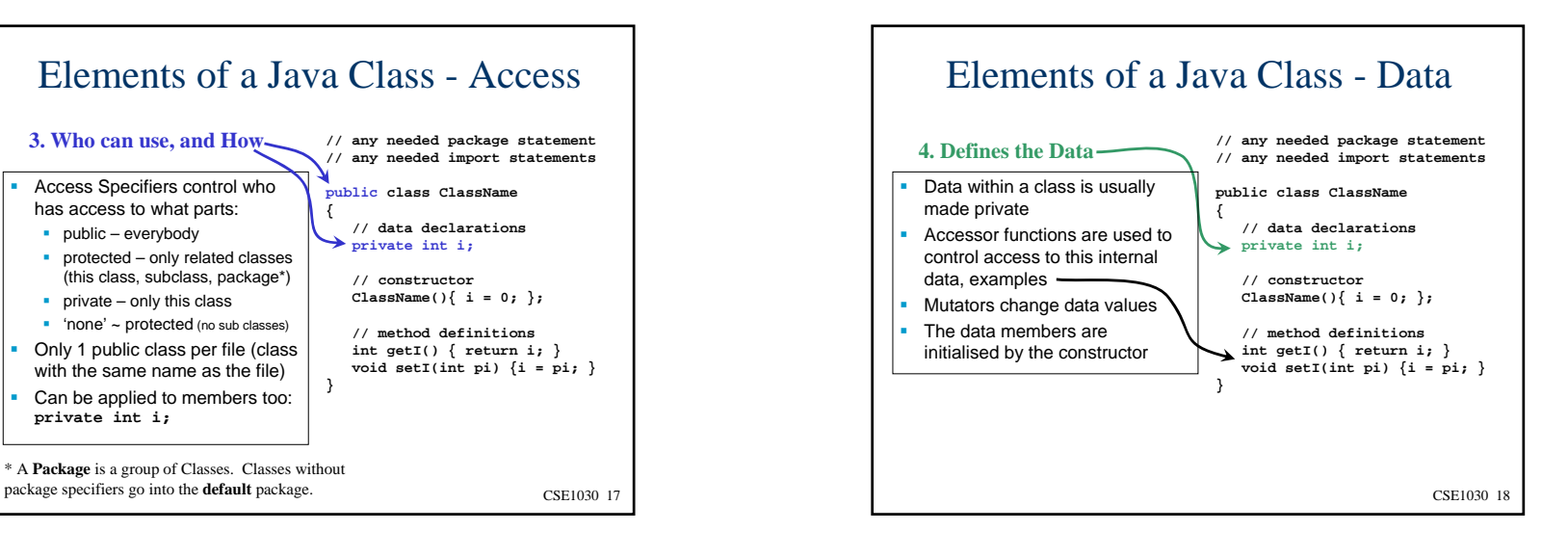

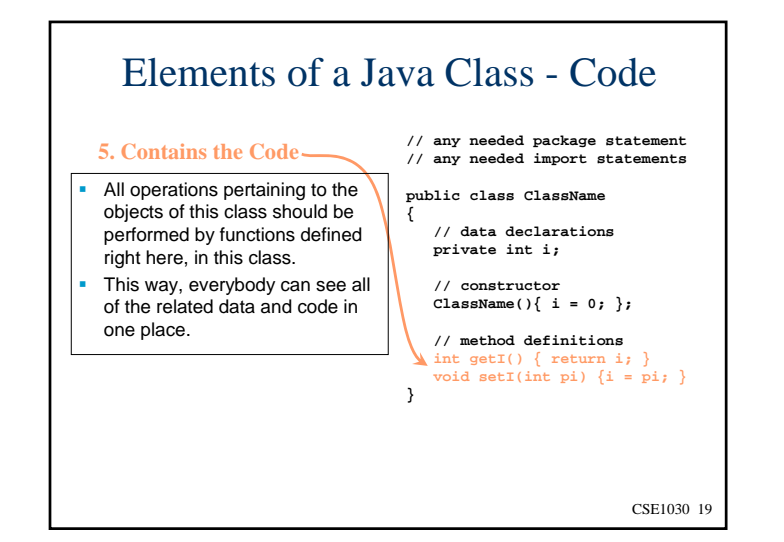

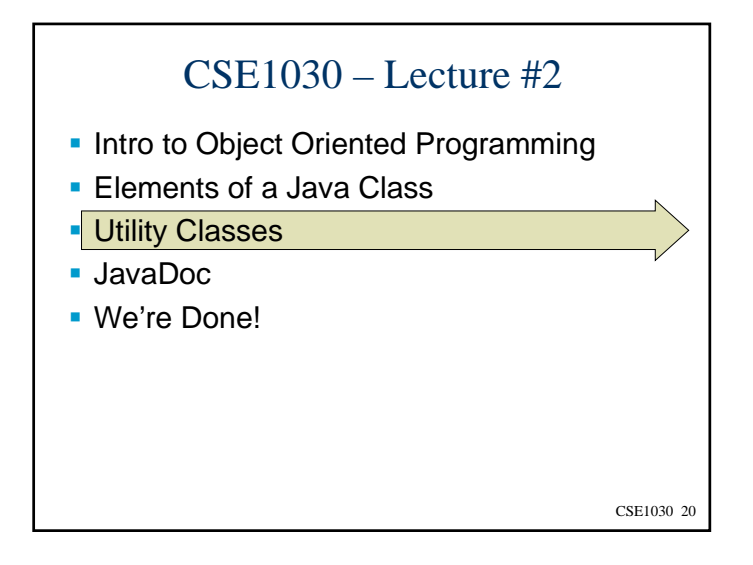

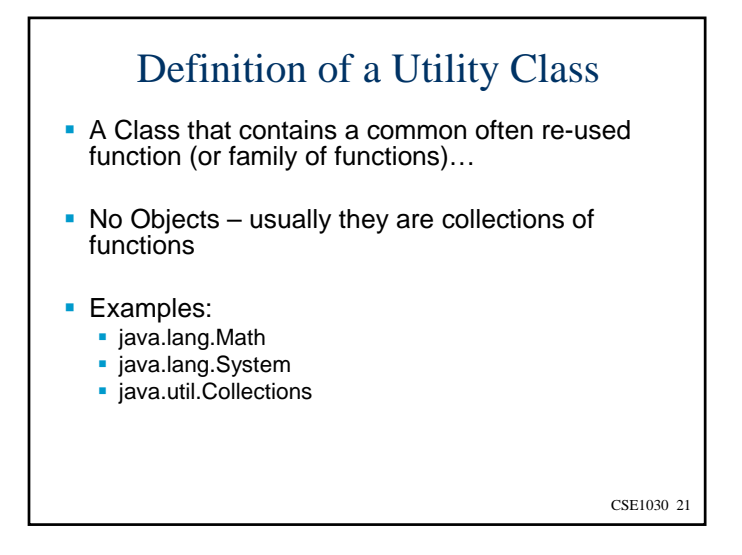

# No Objects?

- Why would we use an Object Oriented Language to write code that doesn't have any objects?
- ANSWER: What if I have a very simple little thing that just doesn't need classes? Like Adding a Couple of Numbers? What code do I actually need?

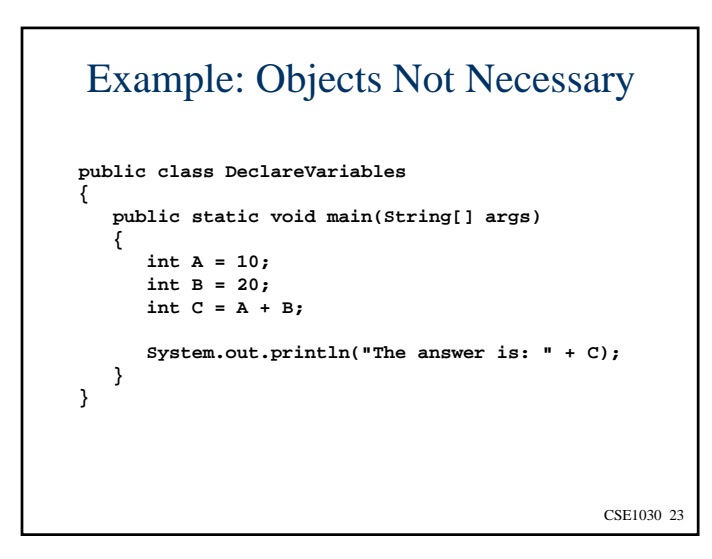

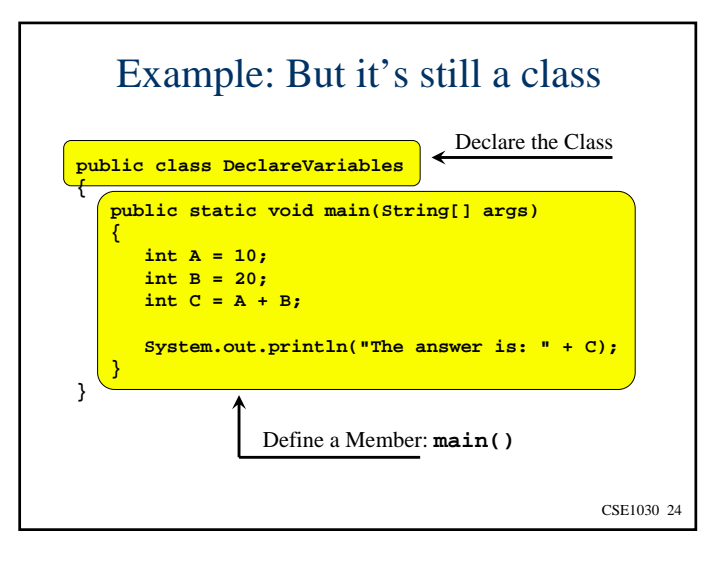

# The **main()** Function

- The main function is where execution of all java programs begins
- All classes can have a main function
	- Even if there are more than one class, each can have it's own main function
	- The only main function that matters is the one in the controlling class – that is the one that will be run
- The main function is labelled static, meaning that an object is not needed to run the main function
	- That's great if we don't want the added complexity of having objects around

CSE1030 25

### Problem...

Even though we haven't provided a constructor in our example, Java will automatically create one for us.

So to ensure that nobody creates an object of a class we don't want them to, we have to *disable* the constructor by making it **private**

CSE1030 26

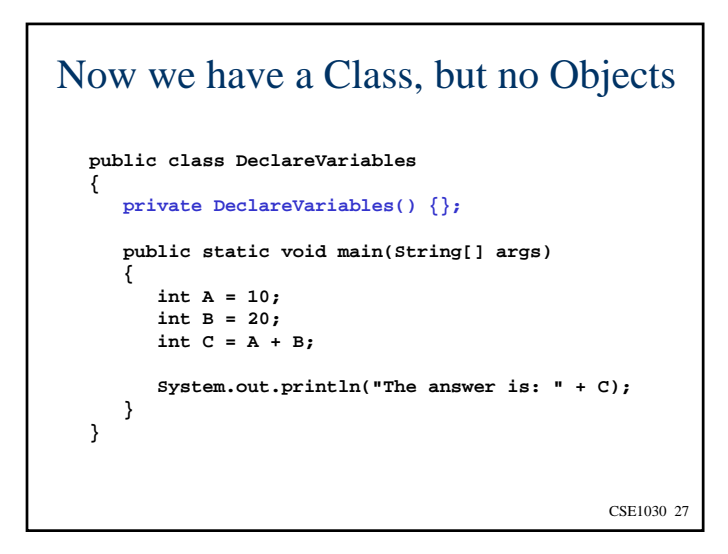

# Characteristics of Utility Classes

- Want to make this functionality available to others
- Usually Utilities are collections of useful functions, rather than stand-alone programs

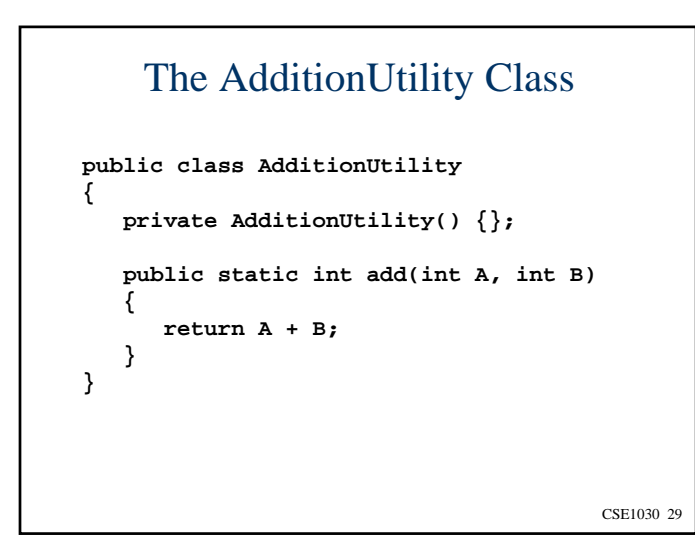

# CSE1030 – Lecture #2

CSE1030 31

- **Intro to Object Oriented Programming**
- **Elements of a Java Class**
- **Utility Classes**

#### JavaDoc

■ We're Done!

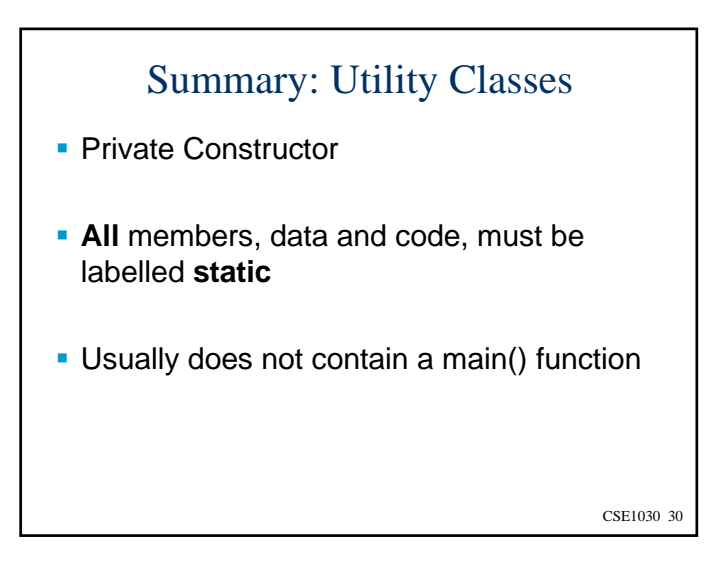

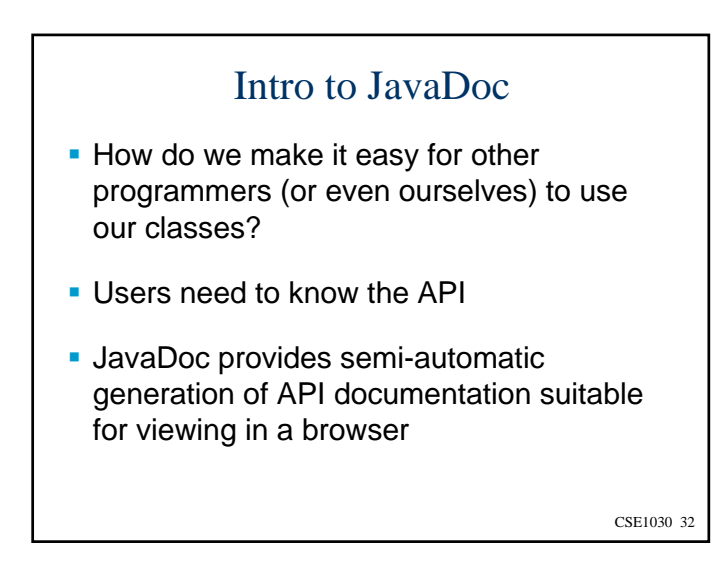

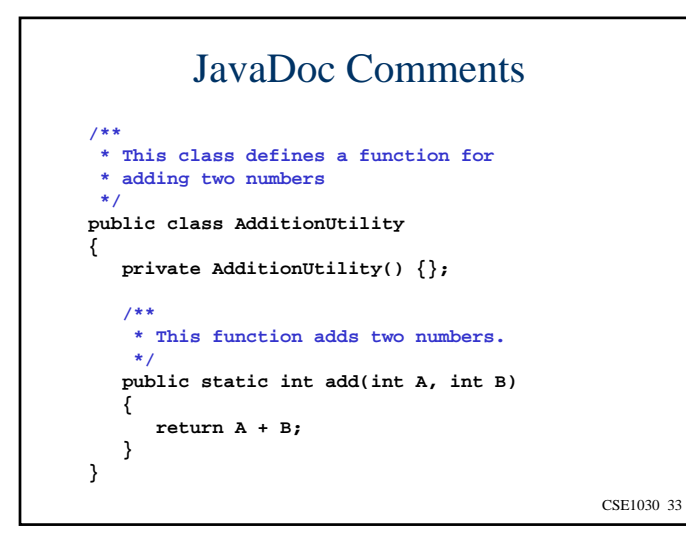

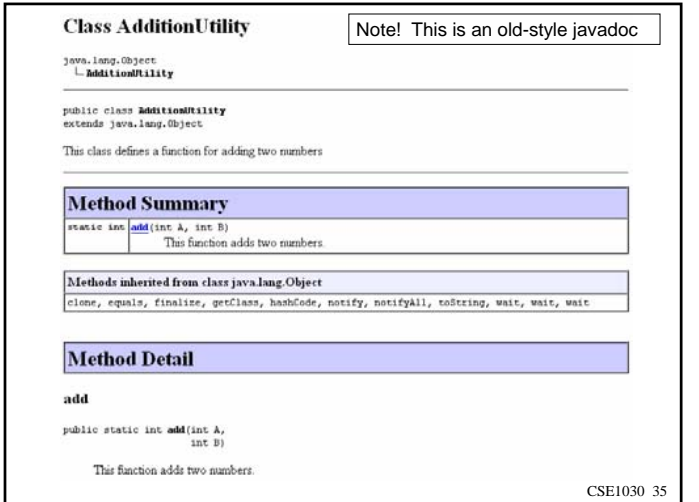

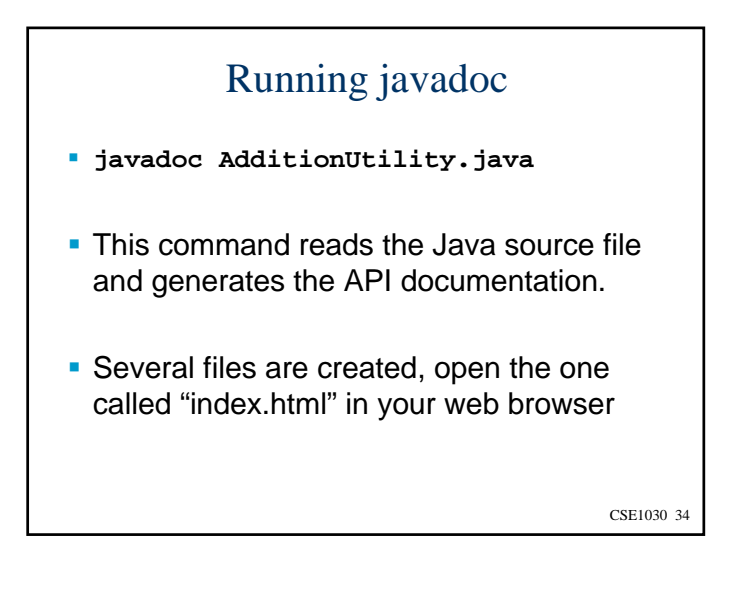

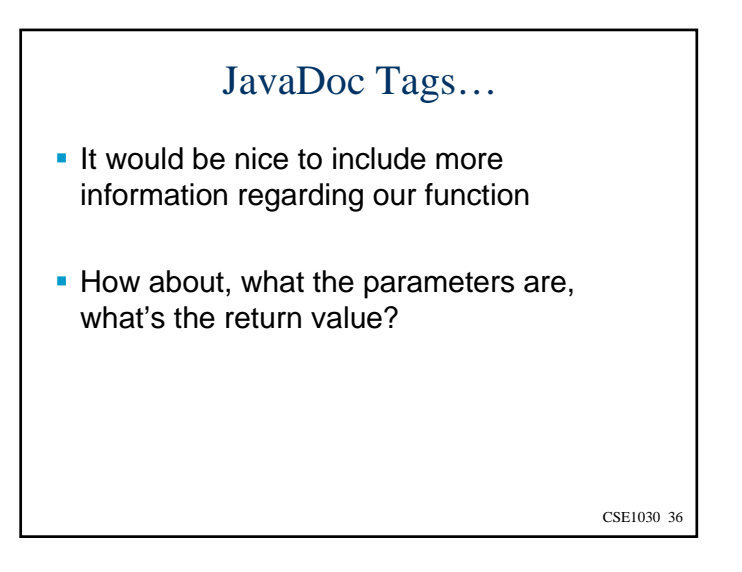

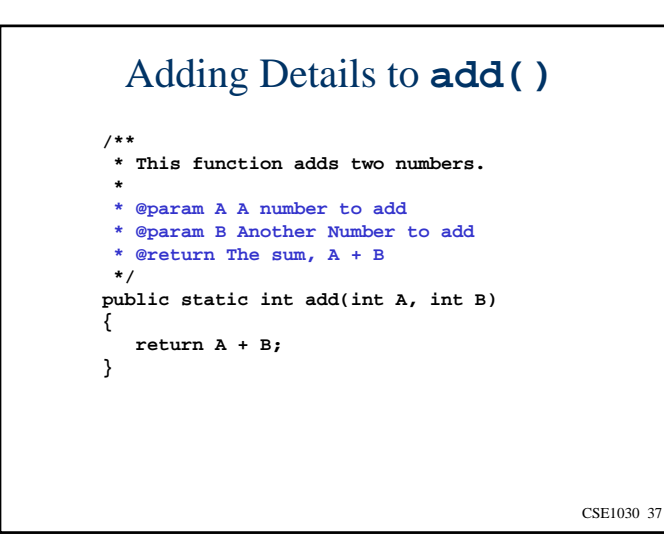

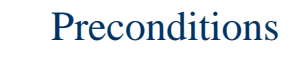

- **Preconditions are instructions made to the** users of your function
- You should **always check** the validity of **your function's parameters**
- **But if you have limits** in what you can handle, **tell the user** – use a precondition!

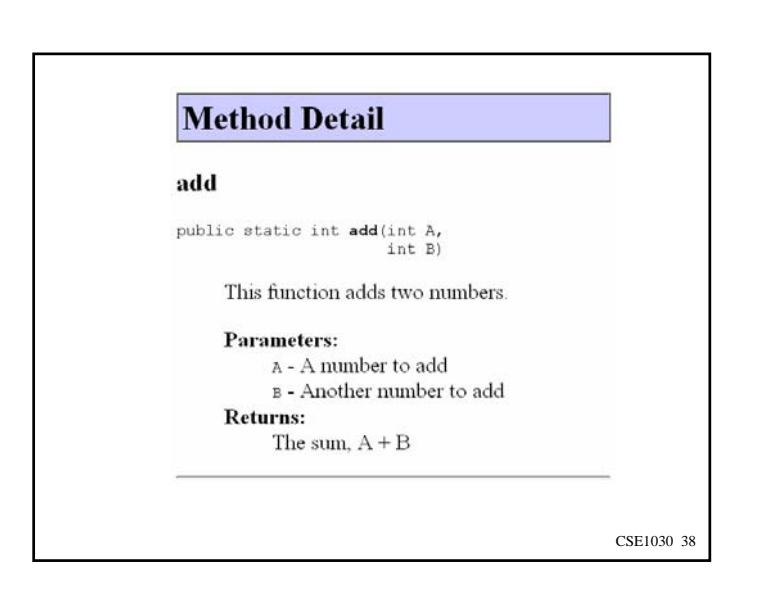

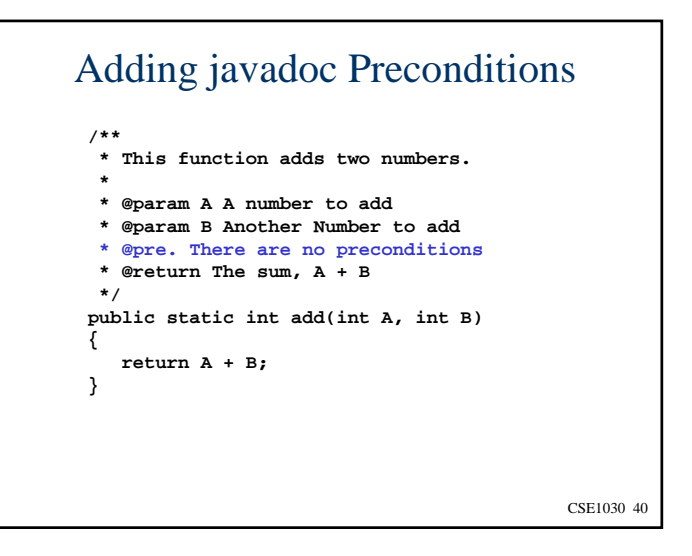

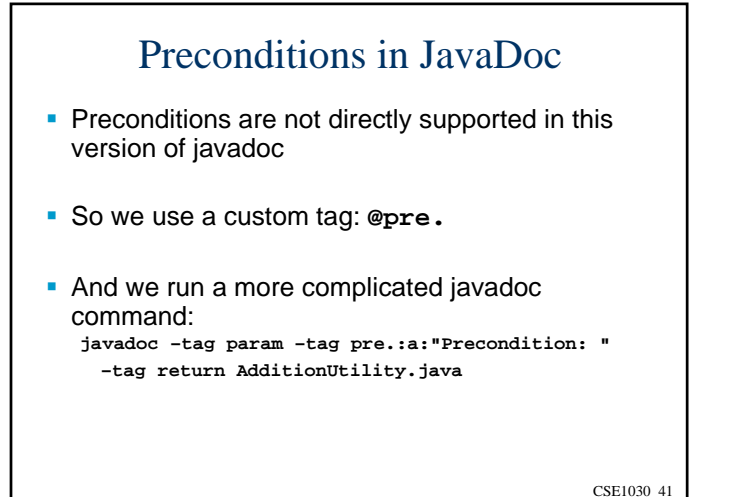

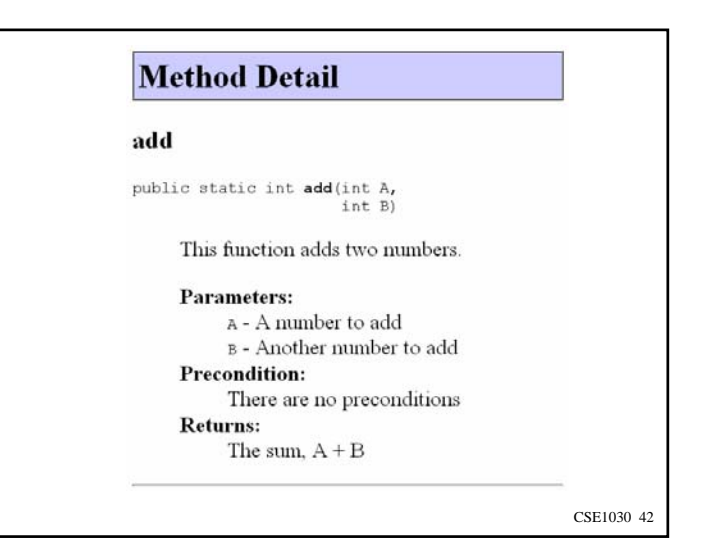

CSE1030 44

# CSE1030 43 CSE1030 – Lecture #2**Intro to Object Oriented Programming Elements of a Java Class Utility Classes**  JavaDocWe're Done!

- 
- There are other tags: @author, @version, @see, @throws, etc.
- You can use HTML tags in the comments

Final JavaDoc Notes

- More information about defining your own custom tags appears in the online javadoc documentation:
	- http://docs.oracle.com/javase/1.4.2/docs/tooldocs/ windows/javadoc.html#tag

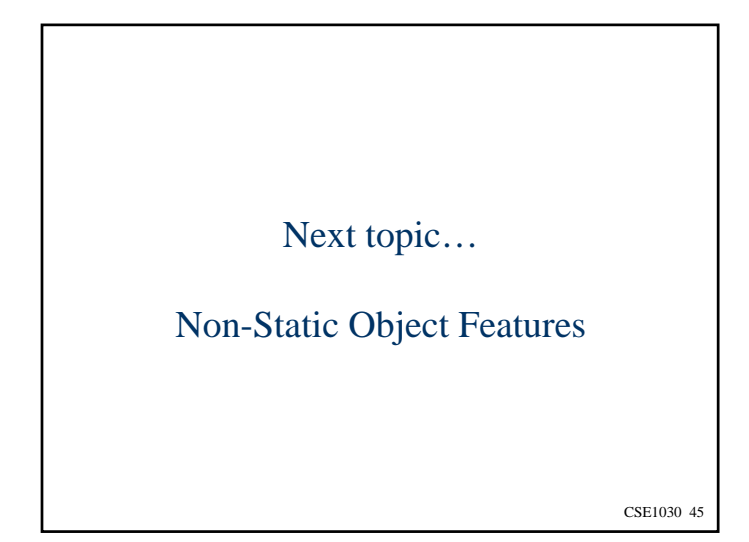